# **Singly Linked Lists**

We have so far discussed only about singly linked list because generally linked lists means singly linked list. This list consists of number of nodes in which each node has a next pointer to the following element. The link of the last node in the list is NULL which indicates end of the list. Declaration for this type of list for integers shown below:

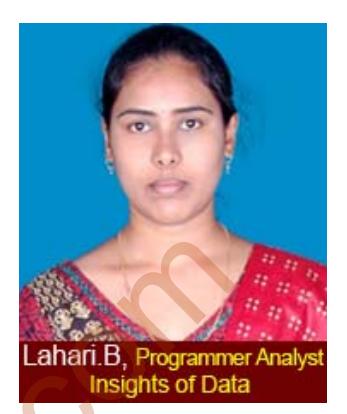

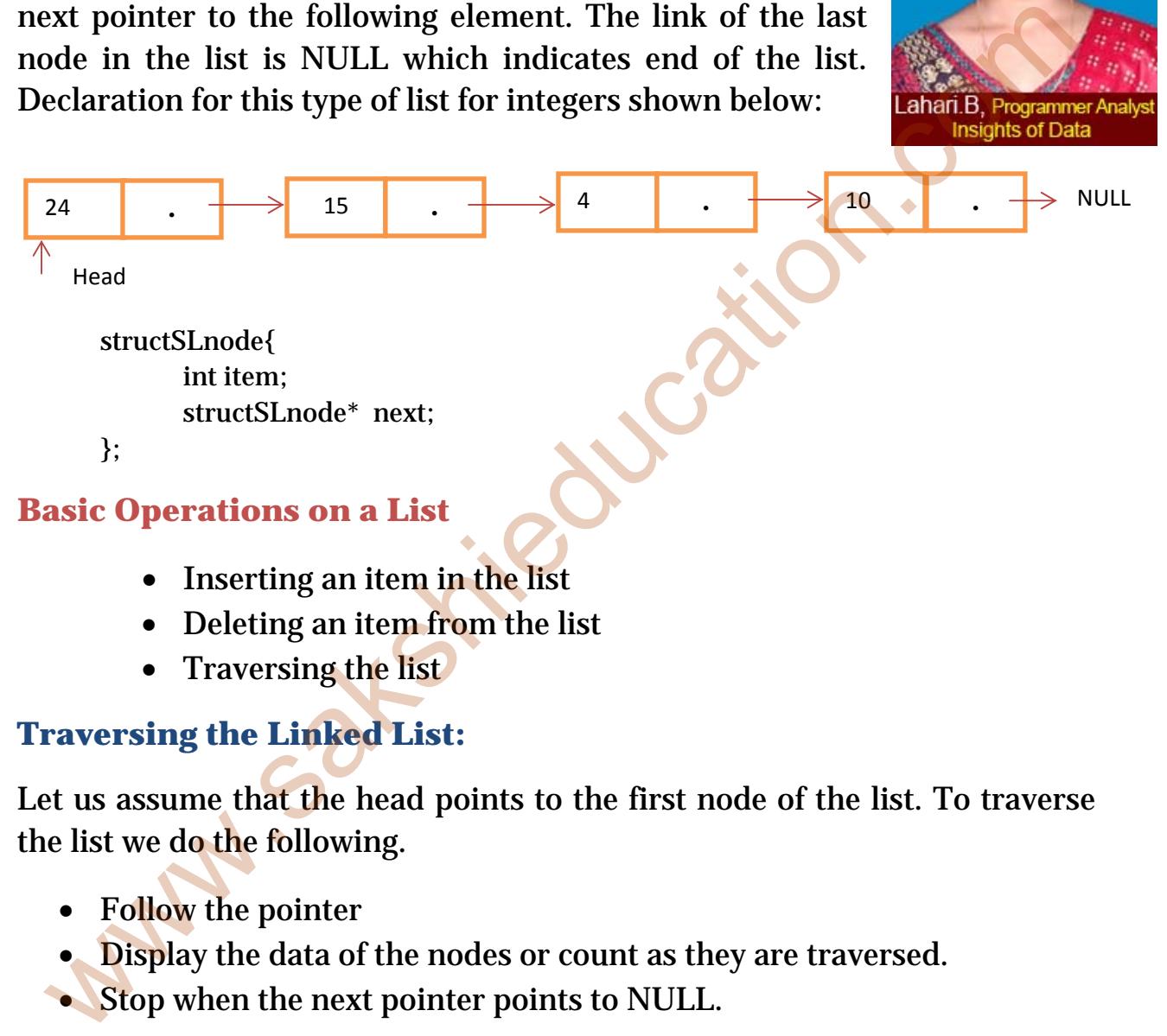

- Deleting an item from the list
- **Traversing the list**

## **Traversing the Linked List:**

Let us assume that the head points to the first node of the list. To traverse the list we do the following.

- Follow the pointer
- Display the data of the nodes or count as they are traversed.
- Stop when the next pointer points to NULL.

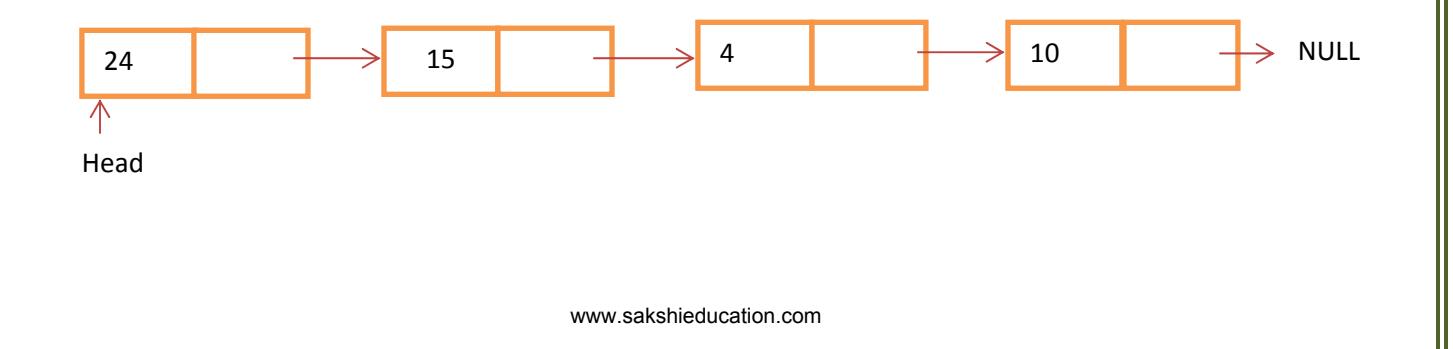

### **Singly Linked List Insertion**

Insertion an element into singly-linked list has three cases.

- Inserting a new node before the head (at the beginning)
- Inserting a new node after the tail (at the end of the list)
- Inserting a new node at the middle of the list (random location)

## **Inserting a node in singly linked list at the Beginning**

• Update the next pointer of new node, to point to the current head node.

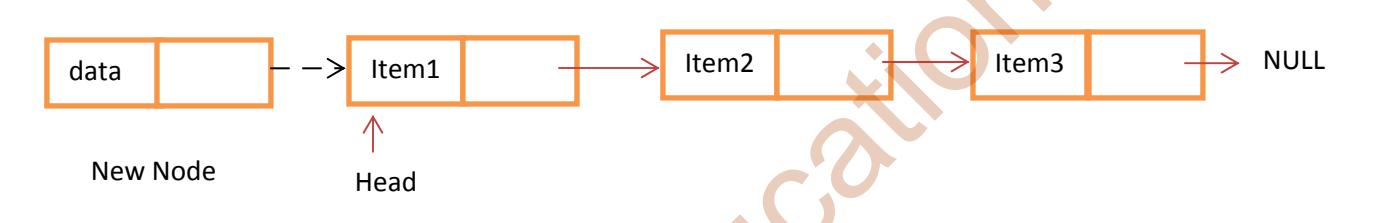

• Update the head pointer points to the new node.

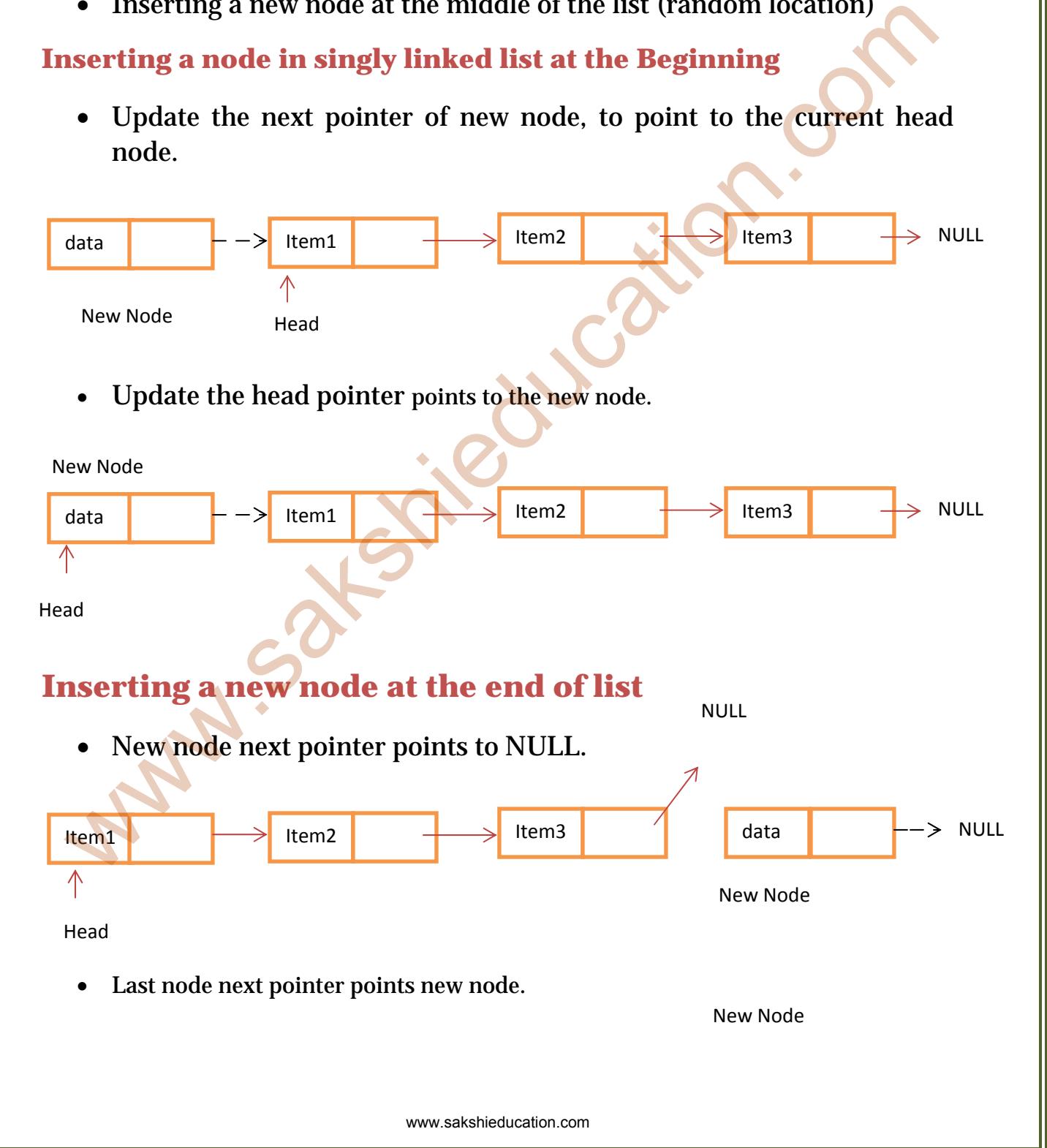

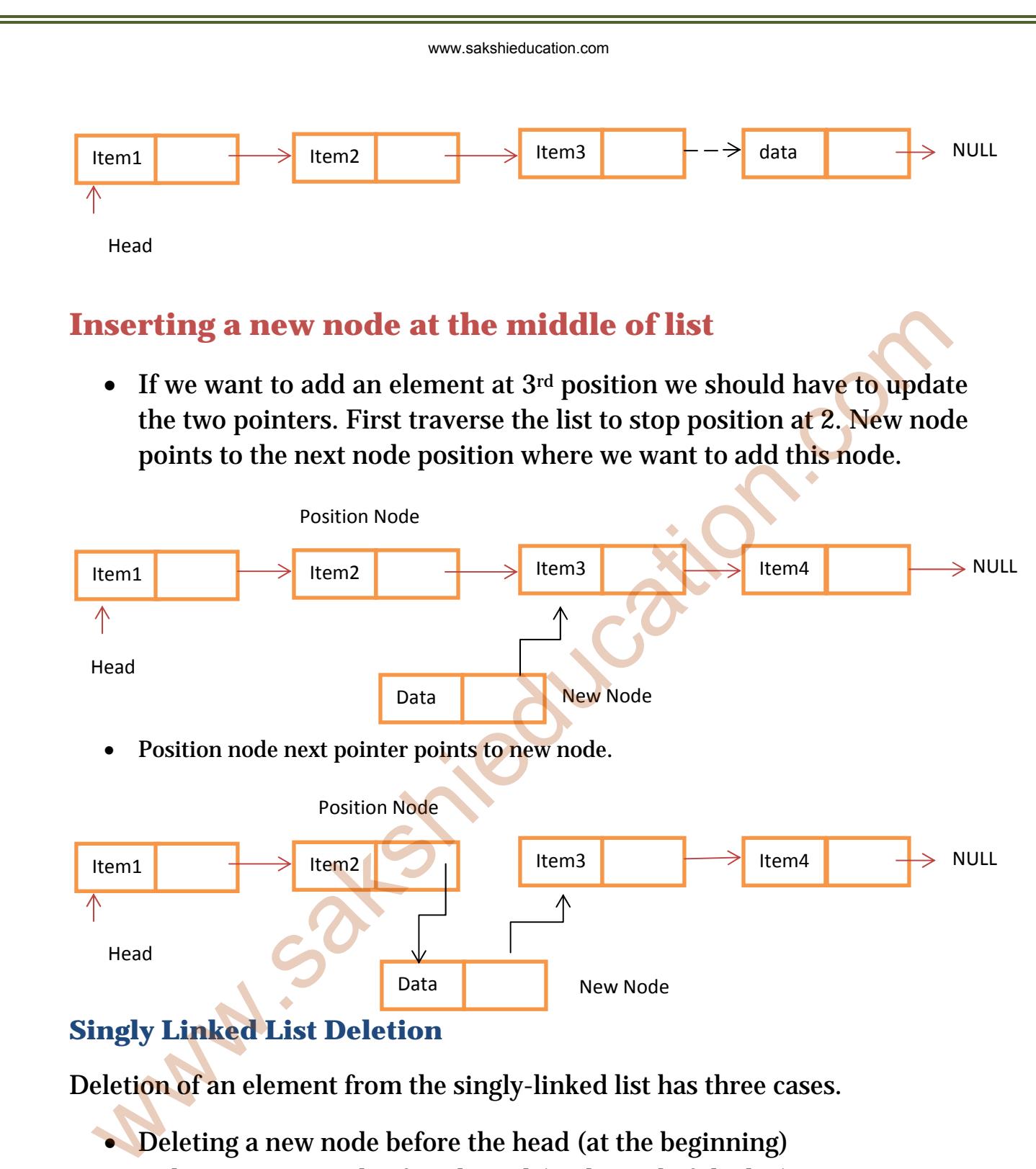

### **Singly Linked List Deletion**

Deletion of an element from the singly-linked list has three cases.

- Deleting a new node before the head (at the beginning)
- Deleting a new node after the tail (at the end of the list)
- Deleting a new node at the middle of the list (random location)

## **Deleting a node in singly linked list at the Beginning:**

• Create a temporary node which will point to the same node of that head node.

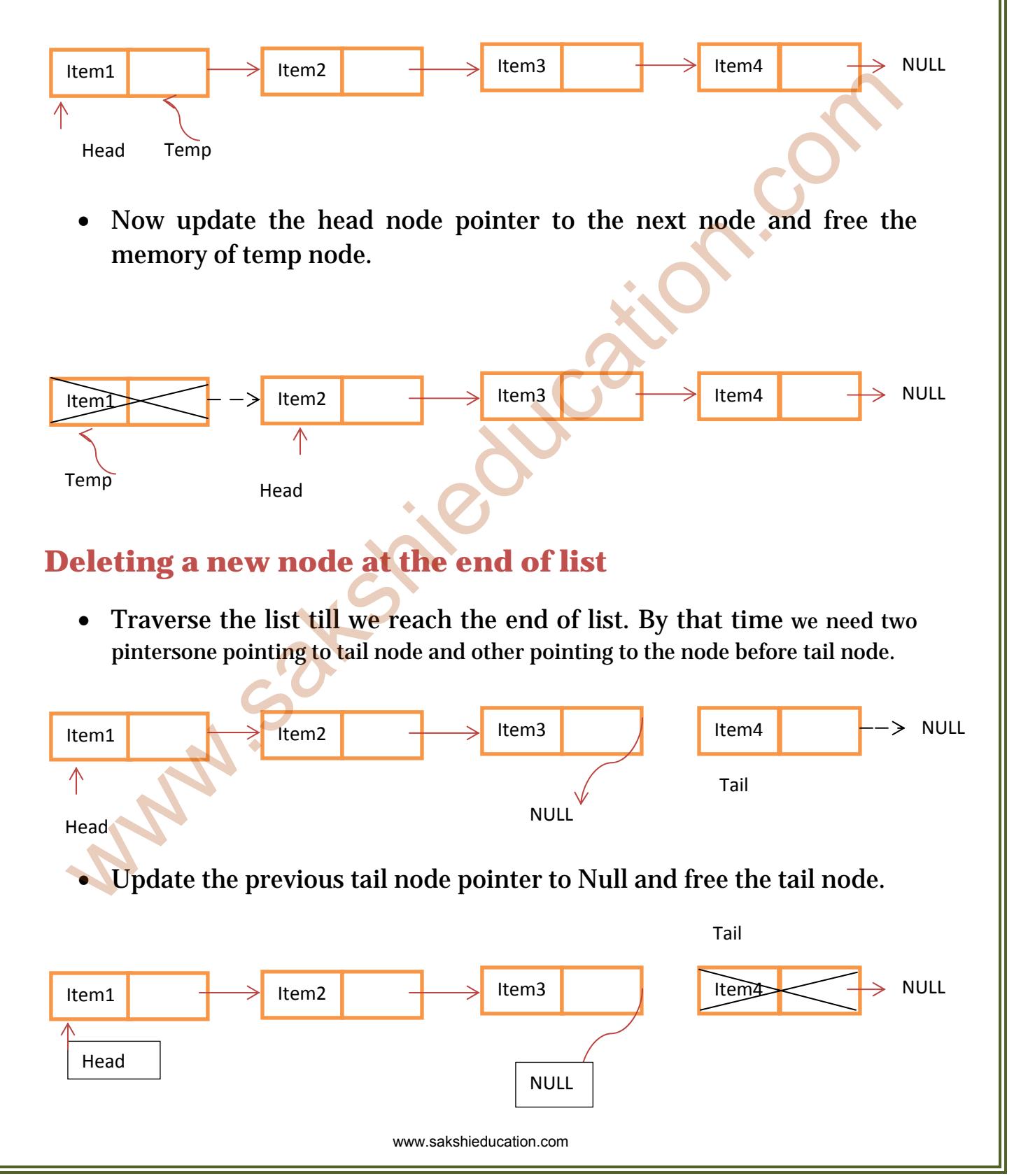

## **Deleting a new node at the middle of list:**

• If we want to delete an element at 3<sup>rd</sup> position, we should have to update the previous node next pointer to the next pointer of node deleted. First traverse the list to stop position at 2. Update the next pointer of position node.

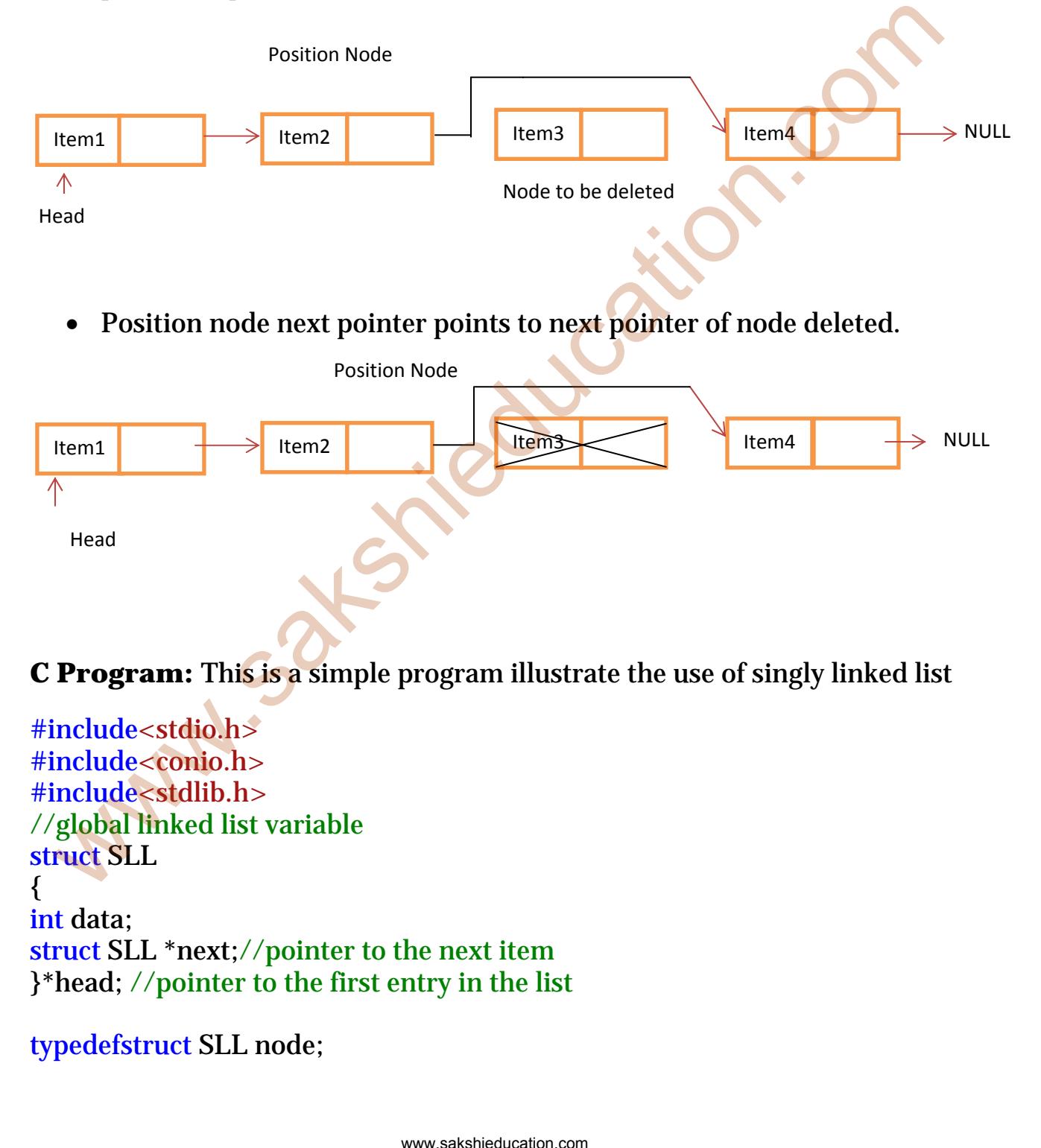

```
/*Function declarations and definitions*/
//Accept and store an item at beginning of the list
voidinsertAtBegning(int value) 
{ 
node *temp; 
temp=( node *)malloc(sizeof(node));//create and allocate memory to temp 
node
temp->data=value; 
if(head==NULL) 
     { 
head=temp; 
head->next=NULL; 
    } 
else
\{temp->next=head; 
                head=temp; 
    } 
} 
//Accept and store an item at end of the list
voidinsertAtEnd(int value) 
{ 
node *temp,*p; 
temp=(node *)malloc(sizeof( node)); 
temp->data=value; 
if(head==NULL) 
 { 
head=temp; 
head->next=NULL; 
    } 
else
 { 
       p=(node *)malloc(sizeof( node)); 
                p=head; 
                                       www.sakshieducation.com
  oue "temp;<br>
mp = (node *)malloc(sizeof(node));//create and allocate memory to temp<br>
mp = /data=value;<br>
(head = =NULL)<br>
{<br>
acad = remp;<br>
acad = remp;<br>
<br>
}<br>
Accept and store an item at end of the list<br>
de *temp,*p;<br>
mp = (no
```

```
while(p->next!=NULL) 
\{ p=p->next; 
 } 
               p->next=temp; 
temp->next=NULL; 
    } 
} 
//Accept and store an item after specified item in the list
intinsertAtMiddle(int value, intloc) 
\{node *temp,*p,*q; 
       int i=1;
temp=(node *)malloc(sizeof(node)); 
temp->data=value; 
if(head==NULL) 
\{temp->next=NULL; 
               head=temp; 
 } 
else
\{ p=head; 
while(p!=NULL && p->data!=loc)
 { 
           p=p->next; 
 } 
if(p==NULL) 
 { 
printf("\sqrt{n\%d} location is not exists in list ",loc);
 } 
else
\overline{\mathcal{L}} q=(node *)malloc(sizeof(node)); 
                      q=p->next; 
                      p->next=temp; 
                      temp->next=q; 
 } 
  mp->next=NULL;<br>
<br>
Accept and store an item after specified item in the list<br>
tinsertAtMiddle(int value, intloc)<br>
ode *temp,*p,*q;<br>
int i=1;<br>
mp->next=NULL;<br>
mp->next=NULL;<br>
(head==NULL;<br>
head=temp;<br>
a<br>
(p=-NULL && p->data=
```

```
 } 
} 
//delete an item at beginning of the list
voiddeleteAtBegining() 
{ 
node *temp; 
       if(head==NULL){ 
                printf("List is empty\n"); 
 } 
       else{ 
        temp=head; 
                head=head->next; 
               printf("\nData deleted from list is %d \n", temp->data);
                free(temp); 
                temp=NULL; 
     } 
} 
//delete an item at end of list
voiddeleteAtEnd() 
{ 
node *temp,*q; 
       if(head == NULL) printf("List is empty\n"); 
 } 
       else{ 
        temp=head; 
                while(temp->next->next!=NULL) 
                       temp=temp->next; 
                q=temp->next; 
                temp->next=NULL; 
               printf("\nData deleted from list is %d \n",q->data);
               free(q); } 
} 
//delete specified item in the list
voiddeleteAtMiddle(intloc) 
  Maximum ("Hindae=NULL){<br>
wintf("List is empty\n");<br>
<br>
alse{<br>
temp=head;<br>
head=head->next;<br>
printf("\nData deleted from list is %d\\n",temp->data);<br>
free (temp);<br>
temp=NULL;<br>
}<br>
delete an item at end of list<br>
if(head=NULL)
```

```
{ 
node^* p = head;node^* q = NULL;int found = 0;
while(p != NULL) { 
if(p->data==loc){ // you should be looking at the current node, not the
next node
found = 1;
break; 
       } 
               q = p;
     p = p->next;
    } 
       if(found==1){if(q==NULL) // deleting head node
head = p->next;
else
      q->next =p->next; 
       printf("\nData deleted from list is %d \n",loc);
free(p); 
    } 
else
printf("target not found\n"); 
} 
void display() 
{ 
node *t; 
    t=head; 
if(t=NULL)\{\}printf("List is Empty nothing to display"); 
 } 
while(t!=NULL) 
 { 
printf(" %d-> ",t->data);
  t<br>
(p->data==loc){ // you should be looking at the current node, not the<br>
exk node<br>
wand = 1;<br>
exk;<br>
}<br>
p = p->next;<br>
}<br>
(q==NULL) // deleting head node<br>
aad = p->next;<br>
se<br>
q->next =p->next;<br>
printf("\nData deleted from l
```

```
 t=t->next; 
    } 
} 
/*Main starts here*/
void main() 
{ 
intvalue,i,loc,c=0; 
head=NULL;//intiallize the forst pointer
printf("Select the choice of operation on link list"); 
printf("\n1.) insert at begning\n2.) insert at end\n3.) insert at middle");
        printf("\n4.) delete at begning\n5.) delete at end\n6.) delete at 
middle"); 
printf("\n7.)display list\n8.)exit"); 
while(1)
 { 
printf("\n\cdotn\cdotnenter the choice of operation you want to do ");
scanf("%d", &i); /*User selects particular operation to perform*/
switch(i){ 
case 1: 
 { 
printf("enter the value you want to insert in node "); 
scanf("%d",&value); 
insertAtBegning(value); 
display(); 
                      break; 
 } 
case 2: 
 { 
printf("enter the value you want to insert in node at last "); 
scanf("%d",&value); 
insertAtEnd(value); 
display(); 
break; 
 } 
case 3: 
 { 
printf("after which data you want to insert data "); 
scanf("%d",&loc); 
printf("enter the data you want to insert in list "); 
  wale., loc.(=0;<br>
vale., loc.(=0;<br>
yad=NULL;//intiallize the forst pointer<br>
intf("Select the choice of operation on link list");<br>
inff("Select the choice of operation on link list");<br>
inff("Select the choice of operation o
```

```
scanf("%d",&value); 
insertAtMiddle(value,loc); 
display();
break; 
 } 
                   case 4: 
 { 
deleteAtBegining(); 
display(); 
break; 
 } 
case 5: 
 { 
deleteAtEnd(); 
display(); 
break; 
 } 
case 6: 
         \{ printf("enter the data which you want to delete"); 
          scanf("%d",&value); 
                   deleteAtMiddle(value); 
                   display(); 
                   break; 
          } 
case 7: 
          { 
          display(); 
         break; 
          } 
case 8: 
\left\{ \begin{array}{c} \end{array} \right.exit(0);break; 
 } 
         default:printf("Invalid Number\n"); 
                            break; 
          } 
    } 
   splay();<br>splay();<br>splay();<br>splay();<br>seak;<br>ses 5:<br>seak;<br>seak;<br>seak;<br>display();<br>display();<br>display();<br>display();<br>display();<br>display();<br>display();<br>display();<br>display();<br>display();<br>display();<br>display();<br>heak;<br>seak;<br>seak;<br>seak;
```
getch() ); }

#### **Outpu t:**

inspert at end<br>ingert at middle<br>delete at ending<br>delete at middle<br>delete at middle<br> $x$  at the color of operation you want to do 1<br>we the color of operation you want to do 2<br> $x$  if the value you want to insert in node at l